COMP 204: Computer Tools for Life Sciences Python programming: File Input/output (IO)

Mathieu Blanchette based on material from Yue Li, Christopher J.F. Cameron and Carlos G. Oliver

## Storing data in programs

Until now: Data analyzed in our programs are stored in variables. Data is either:

hard-coded in the program, e.g., people = {"Mathieu":33,"Maria":23,"Jaspal":28} Not good because too inflexible. If a user wants to change the data, they need to change the

program (but they might not know how)

- OR
- input by the user via the keyboard. e.g., age = int(input("Enter patient age"))

Problem #2: When the program's execution ends, the result of the computation is gone!

## File types

Files are ways to store data that will survive beyond the life of the execution of a program.

- Text files: sequence of characters
  - Python programs
  - Text data (e.g. html (web) files)
  - Tabular data (e.g. tab-separated file)
- Binary files: sequence of bytes that can be interpreted as numbers
  - Images
  - Sound
  - Any kind of compressed data (e.g. zipped file)
  - compiled program
  - etc. etc.

In order for a program to use files, we need to:

- Read files: Get data from file loaded into a program's variables
- Write files: Write the values of variables into a file to save the the information beyond the execution of the program

## Reading files in Python

To read the content of a file, you need to:

- Open file: This creates a *file-stream* object. When we open a file, the file-stream points to the beginning of the file. Opening a file does not actually read the file.
- Read data (usually line by line). At any given point during the execution of the program, the file stream is at one location in the file. As you read more data, the position of the file stream moves forward in the file.
- Close file: Tells the operating system that you no longer need to access the file.

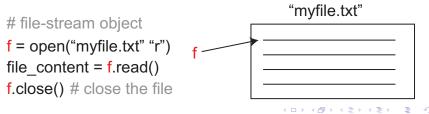

# Opening a file

Python's built-in open() function returns a file-stream object

- most commonly used with two arguments
  - 1. filename filepath to the file to be read/written to
  - 2. mode mode to open a file

Common file opening modes:

r: f = open(myfile, 'r')

opens a file for reading only

file stream position is at the beginning of the file

default mode

w: f = open(myfile,'w')

opens a file for writing only

- overwrites the file if the file exists
- if the file does not exist, creates a new file for writing
- a: f = open(myfile, 'a')
  - opens a file for appending
  - if the file exists, file stream position is at the end of the file
  - if the file does not exist, it creates a new file for writing

### Python additional file opening modes

#### Adding $\mathbf{b}$ to a mode

- f = open(myfile,'b')
- opens a file in binary format

#### Adding + to a mode

opens a file for both writing and reading

For example, f = open(myfile,'ab+')
appending in binary format
would open a file for

What would the mode f = open(myfile, 'wb+') open a file as? Answer: open a file in binary format and writing it

#### Reading a file: three ways

Once a file is open, we can read its content in three ways:

- 1. .read() Reads entire file, returns a single string
- .readlines() Reads entire file, returns a list of strings (one string per line)
- 3. .readline() Read a single line from the file, return a string

## Reading a file: .read() function

.read(size) - Python built-in file-stream function

- reads some quantity of data and returns single long string
  - or bytes object in binary mode
- size is an optional numeric argument
  - in number of characters
- ▶ if *size* is omitted or negative
  - the entire contents of the file will be read and returned

### Reading a file - example

patients.txt:

| 1 | Mike    | 20 | 65 | 1.83 |  |
|---|---------|----|----|------|--|
| 2 | Mathieu | 33 | 75 | 1.81 |  |
| 3 | Maria   | 23 | 58 | 1.64 |  |
| 4 | Jaspal  | 34 | 56 | 1.76 |  |
| 5 | Ahmed   | 65 | 83 | 1.78 |  |
|   |         |    |    |      |  |

#### Python program:

```
1 # Create a string containing the full path to the
2 # file we want to open
3 name = "/Users/blanchette/COMP204/Lectures/21/patients.txt"
4
5 \# open the file in reading mode
6 f = open(name, "r")
8 # read the content of the file, save it in variable
  file_content = f.read()
9
11 \# print the content of the file
12 print(file_content)
13 \# Mike\t20\t65\t1.83\nMathieu\t33\t75\t1.81\nMaria\t23\t58\
      t1.64 \ nJaspal \ t34 \ t56 \ t1.76 \ nAhmed \ t65 \ t83 \ t1.78
14
15 f. close ()
```

9/22

## Reading a file #2

.readlines(size) - Python built-in file-stream function

1 2 3

4

5

6

7

8

9

- reads all the remaining lines returns them as a list of strings
- Conveniently reads all content of the file and breaks it down into individual lines

# Useful String function: .rstrip()

Each line (string) read by readlines ends with an end-of-line character '\n' (except the last one).

We often need to remove '\n' before processing further. The string function .rstrip() returns a string with the end-of-line character removed from the end of a string.

```
f = open("/Users/yueli/Lectures/20/patients.txt","r")
all_lines=f.readlines() # lines is a list of strings
for line in all_lines:
    print("The line is",line.rstrip())
    #print("The line is",line) # remove comment see what
    → happens
```

f.close()

1 2

3 4

5

6

7

8

9

# Useful String function: .split()

Often, each line of a file contains tab-delimited fields of information that we want to separate.

| 1 | Name    | Age | Weigh | nt Height |
|---|---------|-----|-------|-----------|
| 2 | Mike    | 20  | 65    | 1.83      |
| 3 | Mathieu | 33  | 75    | 1.8       |
| 4 | Maria   | 23  | 58    | 1.64      |
| 5 | Jaspal  | 34  | 56    | 1.76      |
| 6 | Ahmed   | 65  | 83    | 1.78      |

.split() function breaks down a string into a *List* of strings, using a certain character as delimiter.

Often used in conjunction with rstrip() Example: line="Name,Age,Weight,Height\n " values=line.rstrip().split(",") returns [ 'Name', 'Age', 'Weight', 'Height']

#### .readline(): read one line

We often don't want to read all the lines of a file at once.

- We sometimes need more control over when we read lines.
- Sometimes the file may be too large to fit in memory

.readline() reads a *single line* from the file

- Returns an empty string "" if the end of file has been reached
- End-of-line character '\n' is included at the end of each string.
- Often used within a for or while loop.
- At each iteration, read only one line of the file into memory

# Read a file that contains a table, first line is a header line. patients2.txt:

| Name    | Age | Weigh | nt Height |
|---------|-----|-------|-----------|
| Mike    | 20  | 65    | 1.83      |
| Mathieu | 33  | 75    | 1.8       |
| Maria   | 23  | 58    | 1.64      |
| Jaspal  | 34  | 56    | 1.76      |
| Ahmed   | 65  | 83    | 1.78      |

 $\begin{array}{c}
 1 \\
 2 \\
 3 \\
 4 \\
 5 \\
 6
 \end{array}$ 

```
f = open("/Users/blanchette/COMP204/Lectures/21/patients2.txt", "r")
 1
\mathbf{2}
     line=f.readline() # patients2.txt has a header line
3
4
     # remove return character at end of line, and the
     # split based on tab characters
5
6
     column_headers = line.split()
     # column_headers is now ['Name', 'Age', 'Weight', 'Height']
\overline{7}
8
     while True:
9
          line = f.readline()
10
          if line=="": # we've reached the end of the file
11
              break
12
          values = line.split()
13
          for h,v in zip(column_headers,values):
14
              print(h,":",v)
15
16
     f.close()
17
```

## Writing files in Python

To write data to a file, you also need to create a file stream.

 Open file: This creates a file-stream object, ready for writing data into.

```
f=open("my_output.txt","w")
```

- Write data (usually line by line, or byte by byte). Data needs to be written in the order in which you want it to be stored in a file.
- Only strings can be written to file: f.write(s)) writes String s to file f.
- Close file: Tells the operating system that you are done writing to it.

f.close()

## Put it together: Example of reading and writing files

Example: Read patient data, calculate BMI for each, and print name and BMI to file BMI.txt.

```
input_dir = "/Users/blanchette/COMP204/Lectures/21/"
1
    output_dir = input_dir
2
    input_file = open(input_dir+"patients.txt", "r")
3
4
    # open BMI.txt as an output file.
5
    output_file = open(output_dir+"BMI.txt", "w")
6
7
    lines=input_file.readlines()
8
    for line in lines:
9
        name,age,w,h = line.split()
10
        bmi = float(w)/float(h)**2
11
        output = name + " has BMI " + str(bmi) + "\n"
12
        output_file.write(output)
13
14
    input_file.close() # close input file
15
    output_file.close() # close output file
16
```

୬ ୯.୯ 16 / 22

## An application in life science: Reading FASTA format

**FASTA format** is a file format for DNA and protein sequences Example:

| 1  | >Human                                                         |
|----|----------------------------------------------------------------|
| 2  | ACGACTACGACTACGACATCATCAGCAGCATCAGCAGCATCGAGCGACATCAGCAGACT    |
| 3  | GACATCATCAGCGACATCTACGACTCATAATATTACATCAGCATCATATCAGCATCATA    |
| 4  | AGCAGATCATCATGAC                                               |
| 5  | >Chimp                                                         |
| 6  | TAAGAGAGCAGCAGACTCACTCTCTCTCAGCAGCAGCATCTACGACTACATCTACGATA    |
| 7  | CGACATCAGCCGACTACATCTTACATCATCGGCGACGACAGCTCTCATCAGCATAT       |
| 8  | AGCAGGGGGGGGGGGCAGCATACGACATCATCAGCGATACGACATCATCGACTCATCAGACG |
| 9  | GACGACTACTACGACATATTA                                          |
| 10 | >Mouse                                                         |
| 11 | AGACTACATAGACAGCATCATAGATCCATCAGCATACTCAGCATGAT                |
|    |                                                                |

<u>Goal</u>: Write a function that reads a FASTA file and returns a list of tuples of the form (name,sequence).

## Parsing a FASTA file: an algorithm

Challenge: The sequences are broken up in chunks of up to 60 characters. Different sequences may have different lengths. Idea:

- Read file one line at a time, keeping track of (i) the last sequence name encountered, and (ii) the concatenation of the sequences encountered.
- If a line does not start with ">", it is a sequence line, so add it to the growing sequence being read
- If a line starts with ">", it is either the first line in the file, or it is not.
  - if it is the first line, them just read the name from the line, and set sequence to empty
  - if it is not the first line, then we already have stored a name and sequence by the time we got here, so we need to add them to our list of tuples before reseting them
- If a line is empty, we've reach the end of the file. Add the last name and sequence to our list

```
def read fasta(filename):
 1
 2
           .....
 3
           args:
 4
              filename: name of FASTA file to read
 5
           Returns .
 6
              A list of tuples, each tuple containing
7
             the name of the sequence and the sequence iself
 8
           .....
9
           f = open(filename, "r")
10
           name = "" # initialize name and seq to empty strings
           seq = ""
11
12
           list of seq = [] # accumulates the tuples of sequences seen so far
13
           while (True):
14
               line = f.readline().rstrip() # read a line
15
               if line == "": # we've reached the end of the file
16
                   list_of_seq.append( (name,seq) ) # add the last sequence read
17
                   break
18
               elif line.startswith(">"): # start of new sequence
19
                   # if this is not the first sequence read in the file.
20
                   # there is already a name and seq stored, so we add it to the list
21
22
                   # reset name to the new name contained in line. reset sed to empty
23
                   if name!="":
24
                       list_of_seq.append( (name,seq) )
25
26
                   name = line[1:] # remove the ">" character
27
                   seq = "" # start a new, empty sequence
28
29
               else: # we're reading a line of sequences
30
                   seq = seq + line
31
               # end of while loop
32
           return list_of_seq
33
34
       sequences = read fasta("/Users/vueli/Lectures/20/seq.fa")
35
       print(sequences)
```

```
৩৫
19/22
```

## JSON module

Strings can easily be written to and read from a file

Numbers take a bit more effort to read/write

- the read() method only returns strings, so we need to convert them to integers using int()
- the write() method accepts strings as arguments, so we need to covert numbers to strings before writing them.

Also: What if you want to save more complex data types like nested lists or dictionaries?

- parsing and serializing by hand becomes complicated
- serializing: converting an object to a string that allows the object and state to be more easily recreated

## Serializing objects with JSON

Rather than having users constantly write code to read/write complex data, Python allows you to use the popular data interchange format called **JSON (JavaScript Object Notation)** json.dump() serializes an object to a text file

json.load() loads serialized object from text file

```
import json
1
2
    outfile = "/Users/yueli/Lectures/20/my_file.json"
3
    some_data = [1, 'simple', {'Yue':2.0, 'Maria':3.0}]
4
    f = open(outfile,"w")
5
    json.dump(some_data,f) # write object into json file
6
    f.close()
7
8
    f = open(outfile, "r") # load object from json file
9
    my_data = json.load(f) # some_data is a list
10
    print(my_data) # [1, 'simple', {'Yue': 2.0, 'Maria':
11
     \rightarrow 3.0]]
    f.close()
12
```

## Reading/writing gzip compressed files

gzip.open() provides an interface to read/write compressed files

- gzip files save a lot of disk space (typically 5-10 times smaller than original file)
- files typically end with the '.gz' extension
- available modes: r, a, and w along with binary options

```
import gzip
1
\mathbf{2}
     # a comma separated value (csv) file
3
     gzfile = "/Users/yueli/Lectures/20/DIAGNOSES_ICD.csv.gz"
4
     f = gzip.open(gzfile, "r")
5
6
       .decode() converts bytes to string
7
     #
     line = f.readline().decode("utf-8")
8
     print(line.rstrip()) #
9
     ↔ "ROW_ID", "SUBJECT_ID", "HADM_ID", "SEQ_NUM", "ICD9_CODE"
     line = f.readline().decode("utf-8")
10
     print(line.rstrip()) # 243,34,115799,8,"E8790"
11
12
     f.close()
13
```